<span id="page-0-3"></span>**Title [stata.com](http://stata.com)**

**#review —** Review previous commands

[Description](#page-0-0) [Syntax](#page-0-1) [Remarks and examples](#page-0-2)

# <span id="page-0-0"></span>**Description**

<span id="page-0-1"></span>The #review command displays the last few lines typed at the terminal.

## **Syntax**

<span id="page-0-2"></span><u>#r</u>eview [#<sub>1</sub> [#<sub>2</sub>]]

### **Remarks and examples [stata.com](http://stata.com)**

#review (pronounced pound-review) is a Stata preprocessor command. #*command*s do not generate a return code or generate ordinary Stata errors. The only error message associated with #*command*s is "unrecognized #command".

The #review command displays the last few lines typed at the terminal. If no arguments follow #review, the last 20 lines typed at the terminal are displayed. The first argument specifies the number of lines to be reviewed, so #review 10 displays the last 10 lines typed. The second argument specifies the number of lines to be displayed, so #review 10 5 displays five lines, starting at the 10th previous line.

Stata reserves a buffer for #review lines and stores as many previous lines in the buffer as will fit, rolling out the oldest line to make room for the newest. Requests to #review lines no longer stored will be ignored. Only lines typed at the terminal are placed in the #review buffer. See [U[\] 10.5 Editing previous lines in Stata](https://www.stata.com/manuals/u10.pdf#u10.5EditingpreviouslinesinStata).

#### Example 1

Typing #review by itself will show the last 20 lines you typed at the terminal:

```
. #review
20 webuse auto
19 describe
18 notes
17 * comments go into the #review buffer, too
16 tabulate rep78
15 codebook foreign
14 regress mpg weight i.foreign
13 generate gp100m = 100/mpg12 label variable gp100m "Gallons per 100 miles"
11 tabulate rep78, summarize(gp100m)
10 ttest gp100m, by(foreign)
9 regress gp100m weight i.foreign
8 regress, beta
7 margins foreign
6 generate gpmw = ((100/mpc)/weight)*10005 summarize gpmw
4 twoway scatter price gpmw
3 regress gpmw i.foreign
2 regress gpmw i.foreign, vce(robust)
1 #review
.
```
Typing #review 15 2 shows the 15th and 14th previous lines:

```
. #review 15 2
15 regress mpg weight i.foreign
14 generate gp100m = 100/mpg\ddot{\phantom{0}}
```
Stata, Stata Press, and Mata are registered trademarks of StataCorp LLC. Stata and Stata Press are registered trademarks with the World Intellectual Property Organization of the United Nations. StataNow and NetCourseNow are trademarks of StataCorp LLC. Other brand and product names are registered trademarks or trademarks of their respective companies. Copyright (c) 1985–2023 StataCorp LLC, College Station, TX, USA. All rights reserved.

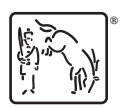

 $\triangleleft$ 

For suggested citations, see the FAQ on [citing Stata documentation](https://www.stata.com/support/faqs/resources/citing-software-documentation-faqs/).